# <span id="page-0-0"></span>Nota Metodológica

Estimativa de Impacto Econômico dos Investimentos do Pacto RJ

Equipe Pacto RJ

## $\emph{Conte\'udo}$

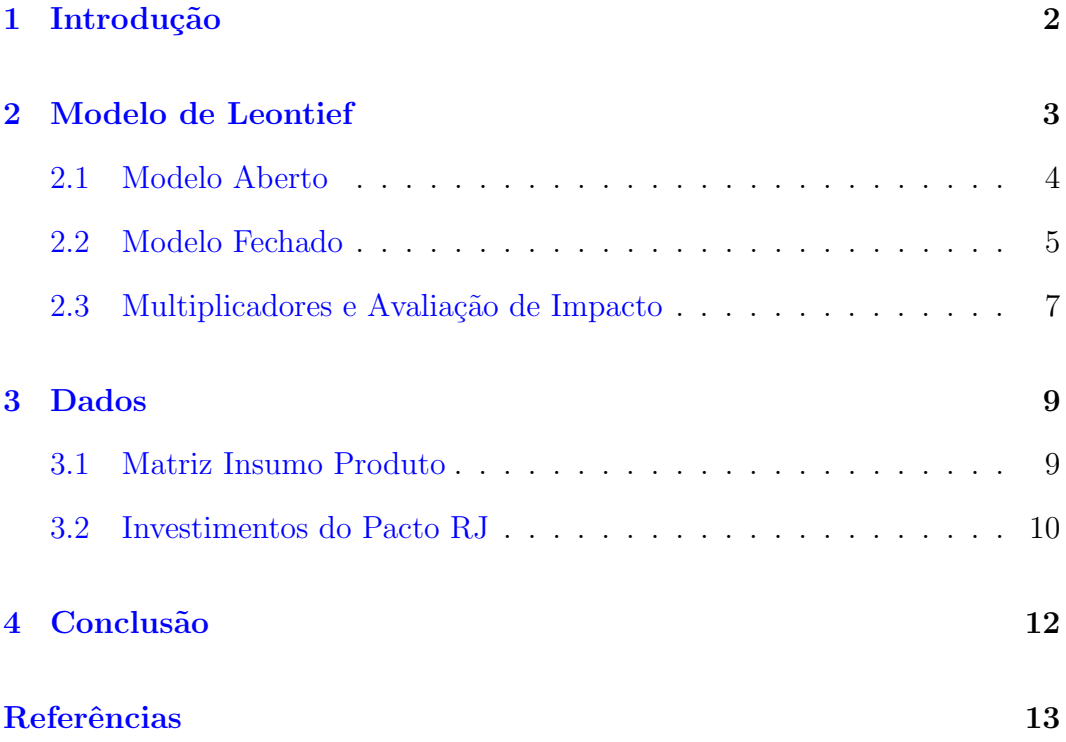

## <span id="page-2-0"></span>1 Introdução

Em decorrência da crise fiscal enfrentada pelo estado do Rio de Janeiro, foi oficializada, em setembro de 2017, a adesão ao Regime de Recuperação Fiscal (RRF). Em junho de 2021, passado os primeiros anos de maior contração fiscal, o governo passa adotar o Novo Regime de Recuperação Fiscal (NRRF). Em tal cenário de dificuldades fiscais, fica saliente a importância de um programa de investimento público que garanta transparência e qualidade em sua execução.

Como condição para a suspensão temporária do pagamento das parcelas de dívidas com a união, requerida pelo RRF, o governo do estado do Rio de Janeiro realizou a concessão dos serviços de distribuição de água e captação e tratamento de esgoto. O modelo de concessão foi elaborado pelo BNDES e dividiu em quatro blocos as áreas de atuação da Companhia Estadual de Aguas e Esgotos do Rio de Janeiro (CEDAE). Com os recursos angariados nos ´ leilões dos blocos, o Estado se viu em situação de retomar um maior nível de investimentos.

Iniciado em 2021, o Pacto RJ consiste em um pacote de investimentos que visa garantir crescimento sustentável para todos os 92 municípios integrantes do estado do Rio de Janeiro. Portanto, essa iniciativa assume um caráter crucial ao suprir a necessidade de investimentos direcionados e, ao mesmo tempo, promover a transparência em sua realização.

Nessa conjuntura, a avaliação de impacto econômico dos projetos do Pacto RJ se mostra de crucial importância como ferramenta de transparência, à medida que tal avaliação disponibiliza ao público uma compreensão das consequências de tais investimentos.

Isto posto, a equipe do Pacto RJ passa a disponibilizar em seu portal estimativas de impacto econômico. Em particular, o quantitativo do efeito dos referidos investimentos sobre Produto Interno Bruto (PIB), Valor Bruto de Produção (VBP), ocupações e arrecadação de Imposto sobre Circulação de Mercadorias e Serviços (ICMS). Essa iniciative se dá na intenção de ampliar a transparˆencia e acessibilidade dos dados.

Para efetivamente relizar tal avaliação de impacto, foi utilizada uma matriz insumo produto em forma fechada, isto é, incluindo famílias de maneira endógena. Desse modo, o presente trabalho se constitui de uma nota técnica descrevendo a metodologia adotada para avaliação de impacto econômico das a¸c˜oes do Pacto RJ.

#### <span id="page-3-0"></span>2 Modelo de Leontief

A metodologia aplicada para a avaliação de impacto econômico dos projetos do Pacto RJ se baseia na aplicação do modelo de Leontief (ou Insumo Produto). Esse modelo foi desenvolvido e aplicado por Wassily Leontief, durante a década de 1930, com o objetivo inicial de avaliar a estrutura setorial da economia dos Estados Unidos [\(Leontief,](#page-13-1) [1936\)](#page-13-1). A matriz em questão apresenta uma representação das relações de produção e consumo entre os diversos setores de uma economia.

Além da análise da relação de produção entre diferentes setores, o modelo de Leontief fornece a possibilidade de simular os efeitos de choques de demanda em uma economia. Essa possibilidade é de particular valia para avaliação dos efeitos do Pacto RJ sobre variáveis econômicas, tais como emprego, valor adicionado, valor de produção, arrecadação por meio do Imposto sobre Circulação de Mercadorias e Serviços.

Portanto, nessa seção será apresentado o modelo em sua forma aberta, isto é, tratando o consumo das famílias e sua remuneração como dados exógenos. Em seguida o modelo é apresentado de forma a endogneizar as famílias como setor na economia e, por fim, são apresentados os multiplicadores utilizados para a avaliação de impacto econômico.

#### <span id="page-4-0"></span>2.1 Modelo Aberto

A fim de explorar a estrutura do modelo de Leontief, considere uma divisão da economia em  $n$  setores. Denote por  $z_{ij}$  o valor pago pelo setor  $i$ ao setor j como consumo intermediário. Defina por  $x_i$  o valor de produção do setor  $i \in f_i$  o valor da demanda final do setor  $i$ . Dessa forma, temos que:

<span id="page-4-1"></span>
$$
x_i = \sum_{j=1}^n z_{ij} + f_i.
$$
 (1)

Com o intuito de tornar a notação mais compacta, tome como definição os vetores  $\mathbf{x} = (x_1, \ldots, x_n)^T$  e  $\mathbf{f} = (f_1, \ldots, f_n)^T$  e da matriz

$$
\mathbf{Z} = \begin{bmatrix} z_{11} & \dots & z_{1n} \\ \vdots & \ddots & \vdots \\ z_{n1} & \dots & z_{nn} \end{bmatrix},
$$

de forma tal que podemos reescrever a Equação [1](#page-4-1) como:

$$
\mathbf{x} = \mathbf{Z}\mathbf{i} + \mathbf{f},\tag{2}
$$

onde  $\mathbf{i} \in \mathbb{R}^n$  consiste em um vetor com *n* componentes iguais a 1.

É possível, então, definir $a_{ij} := z_{ij}/x_j$ como coeficiente técnico. Esse coeficiente  $a_{ij}$  captura a proporção do valor de produção do setor j que advém de uma demanda intermediária do setor i. Considere ainda,  $A$  como a matriz composta por entradas  $[A]_{ij} = a_{ij}$ . Dessa maneira, percebendo que  $\mathbf{A}\mathbf{x} = \mathbf{Z}\mathbf{i}$ , é imediata a relação  $(I - A)x = f$ , onde  $I_n$  representa a matriz identidade de ordem  $n \times n$ . Portanto, definindo  $\mathbf{L} = (\mathbf{I}_n - \mathbf{A})^{-1}$ , temos:

<span id="page-5-1"></span>
$$
\mathbf{x} = (\mathbf{I}_n - \mathbf{A})^{-1} \mathbf{f} = \mathbf{L} \mathbf{f}.\tag{3}
$$

A partir da Equação [3,](#page-5-1) é possível visualizar como a matriz de Leontief, ou seja, L, descreve uma resposta da produção total frente a um choque na demanda final.

#### <span id="page-5-0"></span>2.2 Modelo Fechado

Até então, o *framework* apresentado reconhece consumo e renda das famílias como um variável exógena. Um choque positivo de gastos por parte do governo deve induzir uma maior demanda por m˜ao de obra, isto ´e, uma elevação da massa salarial, e, presumivelmente, um aumento de consumo familiar.

Para endogeneizar as famílias considere  $z_{n+1,j}$  como transferências do

setor  $j$  para as famílias, que deve ocorrer principalmente na forma de salários. Além disso, defina  $z_{i,n+1}$  como o consumo das famílias pelos bens produzidos pelo setor  $i$ . Desconsidere transferências entre as própias famílias, isto  $\acute{e}$ ,  $z_{n+1,n+1} = 0.$ 

Portanto, é possível reescrever a Equação [1](#page-4-1) e definir  $x_{n+1}$ :

$$
x_i = \sum_{j=1}^{n+1} z_{ij} + f_i^*; \ \ i \in \{1, \dots, n+1\},\tag{4}
$$

onde para  $i \in \{1, \ldots, n\}$ ,  $f_i^*$  representa a demanda final do setor  $i$  excluindo consumo das famílias, enquanto  $f_{n+1}^*$  captura, potencialmente, transferências do governo às famílias.

Considere,  $a_{ij} = z_{ij}/x_j$ , com  $i, j \in \{1, ..., n+1\}$ , e os vetores:  $\mathbf{h}_L :=$  $(a_{n+1,1},..., a_{n+1,n}),$   $\mathbf{h}_C := (a_{1,n+1},..., a_{n,n+1})^T$ . Assim, a matriz de coeficientes técnicos no modelo fechado é definida por:

$$
\bar{\mathbf{A}} = \begin{bmatrix} \mathbf{A} & \mathbf{h}_C \\ \mathbf{h}_L & 0 \end{bmatrix},
$$

enquanto o vetor de valor total de produção e o vetor de demanda final, excluindo consumo das famílias, são dados, respectivamente, por:

$$
\bar{\mathbf{x}} = \begin{bmatrix} \mathbf{x} \\ x_{n+1} \end{bmatrix}, \quad \bar{\mathbf{f}} = \begin{bmatrix} f_1^* \\ \vdots \\ f_{n+1}^* \end{bmatrix}.
$$

Note que:

$$
\begin{bmatrix} \mathbf{I}_n - \mathbf{A} & -\mathbf{h}_C \\ -\mathbf{h}_L & 1 \end{bmatrix} \begin{bmatrix} \mathbf{x} \\ x_{n+1} \end{bmatrix} = \begin{bmatrix} f_1^* \\ \vdots \\ f_{n+1}^* \end{bmatrix}
$$

ou

<span id="page-7-1"></span>
$$
(\mathbf{I}_{n+1} - \bar{\mathbf{A}})\bar{\mathbf{x}} = \bar{\mathbf{f}}.\tag{5}
$$

Portanto, é possível, a partir da Equação [5](#page-7-1) e definindo  $\bar{\mathbf{L}} = (\mathbf{I}_{n+1} - \mathbf{I}_{n+1})$  $\bar{A}$ )<sup>-1</sup>, derivar uma equação que entrega a relação entre produção total por setor e demanda final. Assim, é possível obter, a partir de um choque fiscal, a resposta do valor total de produção.

<span id="page-7-2"></span>
$$
\bar{\mathbf{x}} = (\mathbf{I}_{n+1} - \bar{\mathbf{A}})^{-1}\bar{\mathbf{f}} = \bar{\mathbf{L}}\bar{\mathbf{f}}.\tag{6}
$$

#### <span id="page-7-0"></span>2.3 Multiplicadores e Avaliação de Impacto

Frente a necessidade de avaliar os efeitos diretos e indiretos gerados por projetos do Pacto RJ sobre a economia fluminense, é necessário expor a aplicação dos multiplicadores de emprego, renda das famílias e valor adicionado. Tais multiplicadores são capazes de fornecer a resposta quantitativa da variável em questão dado um choque de demanda do governo sobre um setor produtivo.

Em relação ao multiplicador de renda das famílias, para um incremento unitário de dispêndio do governo sobre o setor  $j \, \in \, \{1, \ldots, n\},$  implicará em uma adição de  $m_{REM}(j)$  na remuneração das famílias, de forma que:

$$
m_{REM}(j) = \bar{l}_{n+1,j}
$$

onde  $\bar{l}_{ij}$  representa o elemento da linha  $i$ e colouna $j$  da matriz  $\bar{\mathbf{L}}.$  Dessa forma, o vetor linha de multiplicadores de renda das famílias é dado por:

$$
m_{REM} = (m_{REM}(1), \ldots, m_{REM}(n)).
$$

A Equação [6](#page-7-2) permite encontrar a resposta do valor total de produção frente a choques de demanda do governo. E importante, contudo, avaliar o efeito de tal impulso fiscal sobre valor adicionado na economia, tendo em vista que este possui uma conceituação mais clara, refletindo a remuneração dos fatores de produção da economia.

Para obter o valor do multiplicador de valor adicionado, denote por  $v_{VAB}$ o vetor coluna contendo o valor adicionado por setores produtivos da economia, e considere  $\hat{\mathbf{x}} := diag(x_1, \ldots, x_n)$  e  $\tilde{\mathbf{L}} := (\bar{l}_{ij})_{1 \le i,j \le n}$ . Então, definimos o multiplicador de valor adicionado como o vetor linha:

$$
m_{VAB} = v_{VAB}^T \hat{\mathbf{x}}^{-1} \tilde{\mathbf{L}}.
$$

O multiplicador de ocupações é obtido de maneira semelhante ao de valor adicionado. Considerando  $v_{OCUP}$  o vetor coluna que contém o total de ocupações por setor produtivo, temos que o multiplicador de ocupações é descrito por:

$$
m_{OCUP} = v_{OCUP}^T \hat{\mathbf{x}}^{-1} \tilde{\mathbf{L}}.
$$

Cada multiplicador definido se trata de um vetor linha. Para obter os efeitos de um incentivo fiscal sobre as variáveis de interesse, basta construir um vetor coluna contendo o valor de dispˆendio do governo sobre cada setor e pré multiplicar esse vetor pelo multiplicador associado à variável de interesse. Por fim, avaliação de impacto sobre o Imposto de Circulação de Mercadorias e Serviços (ICMS) segue [Aranha et al.](#page-13-2) [\(2023\)](#page-13-2).

### <span id="page-9-0"></span>3 Dados

Para alimentar o modelo descrito, são necessários dados para a construção da matriz de insumo produto, bem como para o desenvolvimento dos vetores multiplicadores. Além disso, são necessários dados sobre projetos do Pacto RJ. Estes têm sua adequação na montagem do vetor de estímulo fiscal.

#### <span id="page-9-1"></span>3.1 Matriz Insumo Produto

Os dados utilizados para construir as matrizes descritas na Seção [2](#page-3-0) foram extraídos da Matriz-Insumo Produto Produzida do Rio de Janeiro (MIP-RJ) pela Assembleia Legislativa do Rio de Janeiro (ALERJ) em convênio com a Universidade Federal do Rio de Janeiro (UFRJ) e a Universidade Federal Rural do Rio de Janeiro (UFRRJ). A matriz apresenta período de referência de 2019, ano pr´e pandemia, e contempla dados da economia fluminense [de Freitas](#page-13-3) [et al.,](#page-13-3) [2023.](#page-13-3)

Para o tratamento dos dados disponibilizados, é necessário o uso das Tabelas de Uso e Recursos (TRU's), disponibilizadas na MIP-RJ em três níveis de agregação distintos: 12 produtos e atividades, 16 produtos e atividades, 102 produtos e 56 atividades e 104 produtos e 56 atividades. A configuração adotada foi a de 12 produtos e atividades.

Essa escolha se justifica pela necessidade de categorizar pagamentos feitos a projetos do Pacto RJ de acordo com a atividade econômica associada. Isso posto, um nível de agregação menor agrupa atividades semelhantes e pode evitar erros de categorização, decorrentes, possivelmente, devido a uma categorização mais restritiva de gastos que contemplem uma diversidade maior de atividades.

Finalmente, vale evidenciar que a Tabela de Recursos e Usos da MIP-RJ apresenta uma estrutura de consumo intermediário descrita pelo consumo dos setores de atividade econômica por produtos, e não uma estrutura de consumo intermediário entre setores econômicos. À vista disso, é necessário fazer a convers˜ao para gastos com atividade de forma a termos compatibilidade dos dados com o modelo descrito ao longo da Seção [2.](#page-3-0) Para detalhes, consultar [de Freitas et al.](#page-13-3) [\(2023\)](#page-13-3), [Miller and Blair](#page-13-4) [\(2009\)](#page-13-4) e [Guilhoto](#page-13-5) [\(2011\)](#page-13-5).

#### <span id="page-10-0"></span>3.2 Investimentos do Pacto RJ

Os dados utilizados para computar o est´ımulo fiscal induzido pelos investimentos no Pacto RJ foram retirados do Pacto SGP (doravante SGP) em conjunto com Sistema Integrado de Gestão Orçamentária, Financeira e Contábil do Rio de Janeiro (SIAFE-Rio) – Módulo Contratos.

O SIAFE-Rio ´e uma ferramenta que possibilita o aprimoramento de diversos processos financeiros e contábeis, o que traz inúmeros benefícios à alta administração do Estado. Ele permite o acesso tempestivo às informações necessárias à tomada de decisões. Sua principal ação é integrar a Gestão Orçamentária, Financeira e Contábil (SIAFE-RIO), sendo atualmente o principal sistema utilizado para o registro, acompanhamento e controle da execução orçamentária, financeira e patrimonial do Governo do Estado do Rio de Janeiro. A partir dele é possível obter dados sobre registros financeiros associados a projetos do Pacto RJ.

Construído a partir do Kanboard, software de gerenciamento de projetos Kanban gratuito e de c´odigo aberto, o SGP padroniza e gerencia todo o ciclo de vida do projeto, desde sua iniciação, planejamento, monitoramento, controle, dados financeiros e vinculação de links externos, como a consulta pública do processo Eletrônico (SEI) e a execução dos contratos no SIAFE-RIO.

A partir dos dados disponibilizados por esses sistemas e nas ordens bancárias referentes a transferências de recursos, é possível associar aos proje-tos do Pacto RJ os valores pagos conforme execução de cada projeto.<sup>[1](#page-0-0)</sup> A partir dessas informações e da descrição mais detalhada da aplicação dos investimentes - disponível no SGP -, é possível classificar o investimento realizado de acordo com o setor econômico associaciado. Para a realização das estimativas, são considerados apenas projetos concluídos, até o ano 2021, ou em execução. Por fim, esses dados são compilados em um vetor que indica o valor a ser in-

 $1$ Mais detalhes sobre a origem dos dados de execução orçamentária-financeira utilizados estão disponíveis em: [http://www.pacto.rj.gov.br/origem](#page-0-0)\_dados.php.

vestido por setor da economia por parte do governo por meio do Pacto RJ e avaliação de impacto é feita como descrito na Seção [2.](#page-3-0)

#### <span id="page-12-0"></span>4 Conclusão

O trabalho presente constitui uma nota metodológica elaborada com o intuito de suprir clareza e transparência nas estimativas do impacto econômico desencadeado pelos investimentos do Pacto RJ. Nesse sentido, este escrito visa elucidar os procedimentos adotados para mensurar o impacto econômico das ações empreendidas pelo Pacto RJ, incluindo a descrição do modelo e ferramentas analíticas empregados.

Além disso, as informações sintetizadas a partir da metodologia des-crita são disponibilizadas na página do Pacto RJ.<sup>[2](#page-0-0)</sup> Os dados são atualizados conforme disponibilidade de novos dados no SIAFE-Rio. Assim, os pagamentos são categorizados e o modelo descrito é estimado outra vez de forma a extrair os valores de interesse.

A Seção [1](#page-2-0) do presente texto oferece uma análise do contexto geral das ações do pacto, bem como uma avaliação da situação fiscal do estado do Rio de Janeiro. Na sequência, a Seção [2](#page-3-0) aborda o modelo de Leontief em suas formas aberta e fechada, delineando suas principais características e aplicações. Prezando pela objetividade do texto, foram suprimidas discussões demasiadamente técnicas sobre a metodologia adotada. Os dados empregados na análise são apresentados na Seção [3,](#page-9-0) destacando a origem e a natureza das informações utilizadas. Por fim, a atual seção conclui o trabalho.

<sup>2</sup>[http://www.pacto.rj.gov.br](#page-0-0)

## <span id="page-13-0"></span>Referências

- <span id="page-13-2"></span>Andr´e Martins Costa Aranha, Michelle Malher Jorge, Allan Cristiano dos Santos, and Bruno Leonardo Barth Sobral. "Medidas de ajuste relacionadas à mensuração dos impactos econômicos do Pacto RJ e seus efeitos sobre a arrecadação de ICMS.". NOTA TÉCNICA Nº 57/2021/SUB-POF/SEFAZ/RJ:, 2023.
- <span id="page-13-3"></span>Fabio Neves Peracio de Freitas, Roberto Olinto Ramos, Frederico Cunha, Esther Dweck, Guilherme Haluska, and Isabella Meyer. Matriz Insumo Produto para o Estado do Rio de Janeiro: Tabelas de Recursos e Usos e Tabelas de Passagem. Convênio ALERJ – UFRJ – FUJB, 2023.
- <span id="page-13-5"></span>Joaquim José Martins Guilhoto. Análise de insumo-produto: teoria e fundamentos. 2011.
- <span id="page-13-1"></span>Wassily W Leontief. Quantitative input and output relations in the economic systems of the united states. The review of economic statistics, pages 105– 125, 1936.
- <span id="page-13-4"></span>Ronald E Miller and Peter D Blair. Input-output analysis: foundations and extensions. Cambridge university press, 2009.